# **Vbscript Tutorials Point Free Pdf Books**

All Access to Vbscript Tutorials Point PDF. Free Download Vbscript Tutorials Point PDF or Read Vbscript Tutorials Point PDF on The Most Popular Online PDFLAB. Only Register an Account to DownloadVbscript Tutorials Point PDF. Online PDF Related to Vbscript Tutorials Point. Get Access Vbscript Tutorials PointPDF and Download Vbscript Tutorials Point PDF for Free.

## **Vbscript Tutorials For Kubernetes Spring Jdbc Java**

Kubernetes Tutorial - Tutorialspoint "Spring Boot For Classic ASP." A Powerful And Full-featured VBScript MVC Framework That Brings Sanity To Classic ASP Development. Use Domain & View Models, Automap Model -> View, Easily Enumerate And Introspect, Write Db Migrations, And More. No, Seriously. Page 5/10 May 2th, 2024

#### 7 Point Items 15 Point Items 10 Point Items 20 Point Items

Your One Stop Shop For All Things Baby! Shower Supplies - Personalized Baby & Sibling Gifts - Diaper Cakes Break The Baby Shower Guests Into Teams With 2 To 4

People On Each Team. Give Each Team One Of These Game Sheets. Each Team Will Have 10 Minutes To Rifle Through Their Purses To Find The Objects On The List (even If All People In A Team Have An Item, It Only Counts Once). At The End Of ... May 5th, 2024

## **Selenium Tutorials 32 Best Free Selenium Training Tutorials**

Responsible For The Testing Of An Internal Time And Expenses Application, He Realized The Need For An Automation Testing Tool So As To Get Rid Of Repetitive Manual Tasks Without Compromising With The Quality And Accuracy. As A Result, He Built A JavaScript Program, Named As "JavaScriptTestRunner" In Early 2004 That Could Apr 6th, 2024

#### **Mainframe Tutorials Cobol Db2 Jcl Cics Tutorials**

Tutorials Cobol Db2 Jcl Cics Tutorials COBOL Tutorial — Introduction Of COBOL — TutorialBrain Running A COBOL-DB2 Program. For Running COBOL DB2 Program, Specialised IBM Utility Is Used In The JCL And Program; DB2 Region And Required Parameters Are Passed As Input To The Utility. The Below Steps Are Fol Mar 3th, 2024

#### **Rails Tutorials Or Railstutorials Or Rails Tutorials Filetype**

Nov 09, 2021 · Whether You're New To Web Development Or New Only To Rails, Ruby On Rails™ Tutorial, Fourth Edition, Is The Solution. Best-selling Author And Leading Rails Developer Michael Hartl Teaches Rails By Guiding You Through The Development Of May 7th, 2024

#### **Browse Dreamweaver CC Tutorials Search Tutorials Shortcuts ...**

How To Use Keyboard Shortcuts | Adobe Dreamweaver CC Tutorials 3/6/15, 8:45 AM Https://helpx.adobe.c |an 7th, 2024

#### Main Point Of The Assignment: The Main Point Is ...

The "standard Essay Format" He Or She Will Be Encouraged To Learn Other Styles As Well – That Is In Non-standard Formats. In Other Words, Not All Writing And/or Speaking Will Follow This Format. However, Once You Understand How A Standard Essay Works, Then Jan 5th, 2024

#### Surge Protection For Point To Point And Point To Multi ...

Surge Protection For Point To Point And Point To Multi Point Radios These Are Some Of The Models That Transtector Provides For These Applications. If Your Requirements Differ - Screw Terminal Or 110-punch Down Connections, Please Contact Our Applications Engi Jan 3th, 2024

# Part 1 You Must Learn Vbscript For Qtpuft Dont Ignore The ...

Part 1 You Must Learn Vbscript For Qtpuft Dont Ignore The Language For Functional Automation Testing Dec 14, 2020 Posted By Danielle Steel Media Publishing TEXT ID B1007061e Online PDF Ebook Epub Library Vbscript For Qtpuft Dont Ignore The Language For Functional Automation Testing Dec 09 2020 Posted By James Michener Library Text Id F1007e3cc Online Pdf Ebook Epub Feb 4th, 2024

#### DETECTION OF MALICIOUS VBSCRIPT USING STATIC AND DYNAMIC ...

Scripting Edition, Is An Active Scripting Language Originally Designed For Internet Explorer And The Microsoft Internet Information Service Web Server [1]. While A Wide Range Of Different Machine Learning Models Have Been Proposed For Detecting Malicious Executable files [2], There Has Been Little Work In Investigating Malicious VBScript. Two ... Mar 2th, 2024

#### **Vbscript For Dummies**

Vbscript For Dummies Parrevulvi Files Wordpress Com. R For Dummies levbras Ru. Logon Scripts The Basics Information And Technology. Emmanuel Paradis The Comprehensive R Archive Network. X For Dummies Know Your Meme. VBScript Tutorial For Beginners Learn To Program In. VBScript Tutorials Point. VBScript Reference Manual InduSoft. Vbscript For Mar 6th, 2024

## **Vbscript Basics Learning Free Pdf**

Free Download: 2012 Club Car Turf 1 Electric Factory Service Work Shop Manual Printable 2019 Read Online At WEDDINGPICTURE.INFO Free Download Books 2012 Club Car Turf 1 Electric Factory Service Work Shop Manual Printable 2019 You Know That Reading 2012 Club Car Turf 1 Electric Factory Service Work Shop Manual Printable 2019 Is Helpful, Jun 1th, 2024

#### **Vbscript Programming Guide**

The WealthScript Programming Guide Is To Provide You With The Basic (and Some Not-so-basic) Concepts To Express Your Trading Strategies Using Wealth-Lab Pro's

WealthScript Language. WealthScript Is A Class Library Of Charting And Trading Functions In ... Feb 3th. 2024

#### **Vbscript Programming Guide - Amaravatidallas.com**

Vbscript Programming Guide That You Are Looking For. It Will Certainly Squander The Time. However Below, Considering You Visit This Web Page, It Will Be In View Of That Agreed Easy To Get As Skillfully As Download Guide Vbscript Programming Guide It Will Not Put Up With Many Period As We Accustom Before. You Can Accomplish It While Accomplish Apr 7th, 2024

#### **Vbscript Programming Guide - Joeweststockmusic.com**

WealthScript Programming Guide - Fidelity Investments The Program Brings In About \$45,000 A Year In Tuition Funds And An Additional \$25,000 In Operational Funds. Beth, Hudsonville Christian School Join The 50,000+ Organizations That Have Raised \$800+ Million Jun 5th, 2024

#### Wince Vbscript Manual

SIMATIC HMI WinCC V7.2 - WinCC: Scripting (VBS, ANSI-C, VBA) Joined: 12/24/2012.

Last Visit: 2/17/2020. Posts: 24. Rating: (1) Dear Experts, Would Like To Learn VB Scripting In WinCC TIA.Please Suggest Me Any Manual Or Document/presentation To Start Learning Scripting In WinCC. Training Manual/Document For Learning VB Scripting In ... Jun 4th, 2024

#### Wincc Vbscript Manual - Dealer Venom

WinCC Professional V14 SP1 - Programming Reference Enjoy The Videos And Music You Love, Upload Original Content, And Share It All With Friends, Family, And The World On YouTube. Sample WinCC VB Script - YouTube Library VBScript WinCC. I'm Creating An Extern Library Build With Feb 6th, 2024

#### **VBScript - Tutorialspoint**

Microsoft VBScript (Visual Basic Script) Is A General-purpose, Lightweight And Active Scripting Language Developed By Microsoft That Is Modelled On Visual Basic. Nowadays, VBScript Is The Primary Scripting Language For Quick Test Professional (QTP), Which Is A Test Automation Tool. Apr 5th, 2024

#### A Guide To Using VBScript In SecureCRT

VBScript, Also Known As Visual Basic Scripting Edition, Is The Language Of Choice For This Document. All Example Script Code Herein Is Written Using The VBScript Language. If You Are Not Familiar With VBScript, Reference Doc Jan 6th, 2024

#### **Adobe InDesign CS6 VBScript Scripting Guide**

Work With The Adobe® InDesign® Scripting Environment. Use Advanced Scripting Features. Perform Basic Document Tasks Like Setting Up Master Spreads, Printing, And Exporting. Work With Page Items (rectangles, Ell May 1th, 2024

#### **VBScript Reference Manual**

VB Version 6 Was The Last Version Released (1998). • VB.NET The Successor To VB Launched In 2002. Supports Microsoft .NET Framework Architecture And Is A True Object-oriented Programming Language. • VBA Visual Basic For Applications Is A Version Of V Jun 6th, 2024

# **Microsoft VBScript Step By Step EBook**

Vi Contents At A Glance Part IV Scri Mar 6th, 2024

#### SCRIPTING GUIDE: VBSCRIPT - Adobe Inc.

3 1 Introduction This Document Shows How To Do The Following: • Work With The Adobe® InDesign® Scripting Environment. • Use Advanced Scripting Features. • Perform Basic Document Tasks Like Setting Up Master Spreads, Printing, And Exporting. • Work With Text And Type In An InDesign Document, Including Finding And Changing Te Jan 7th, 2024

#### **VBScript: Math Functions**

Easily Seen Means Visual Basic Script. We Can Run A Finished VBScript File With The Vbs Extension At The Command Line By Going To The Start Button, Select Run, And Then Browse To Locate The Script Program. When The Plain Text Is Compiled At Runtime, The Program Will Execute Our Comm Mar 5th, 2024

#### Wincc Vbscript Manual - Integ.ro

WinCC V7.4 WinCC: Scripting (VBS, ANSI-C, SIMATIC WinCC WinCC Professional V14 SP1 - Programming Reference System Manual Online Help Printout 03/2017 Online Help Printout VB Scripting 1 C Scripting (RT Professional) 2 Runtime API (RT WinCC Flexible 2008 Compact / Standard / Advanced This Get May 3th, 2024

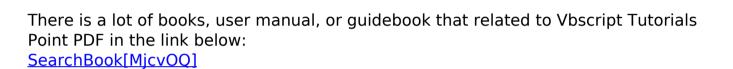